## **CircleK's** *DEFINITIVE* **vim Reference**

Version: 1.0

## **Major rules:**

- 1. Vim has 2 modes: insert and command mode. Know your current mode at all times.
- 2. Never use the mouse or arrow keys. It only slows you down.

## **Insert Mode (i)**

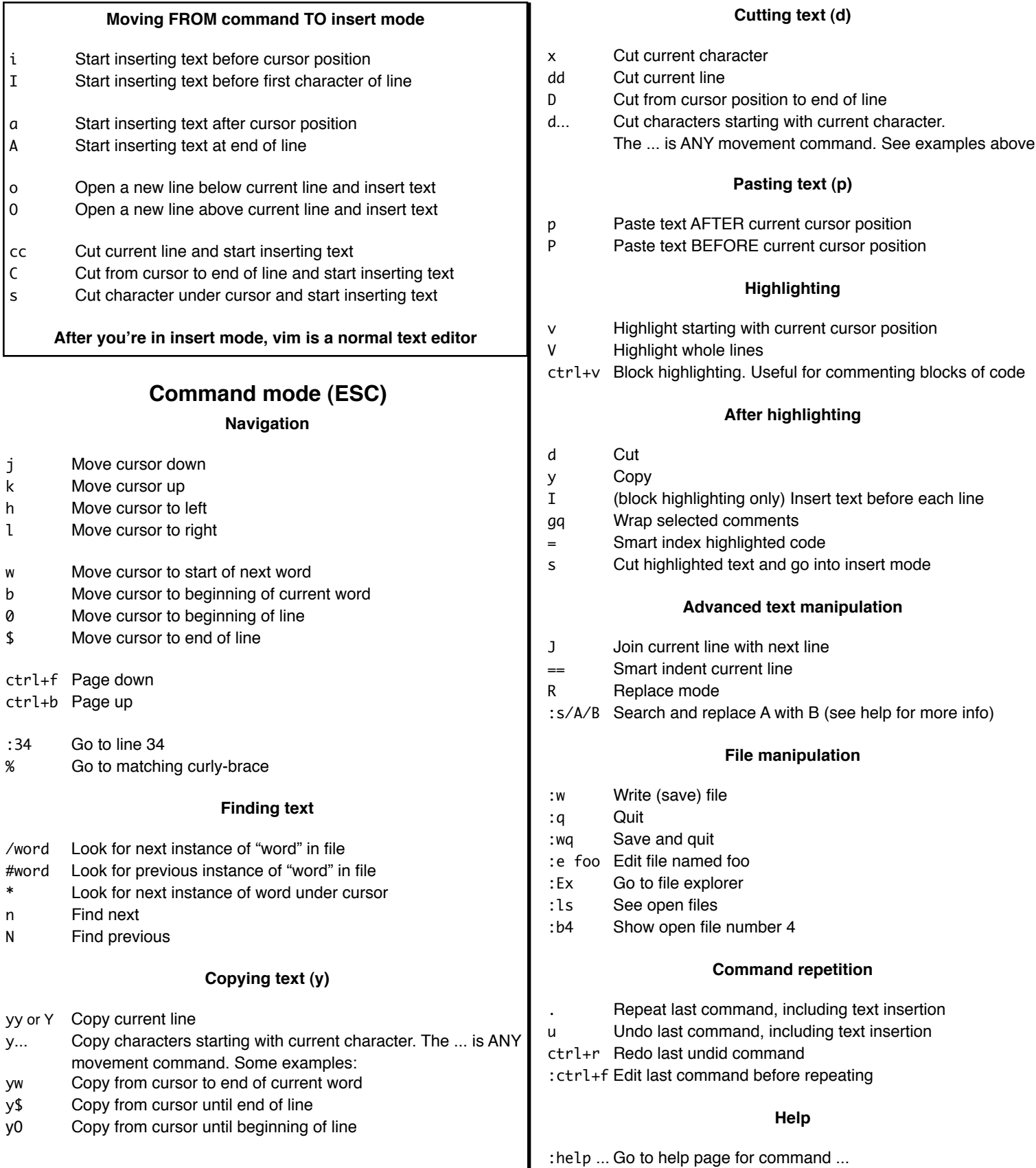